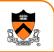

#### Program Design & Hash Tables

CS 217

# Design methodologies

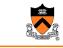

- Two important design methodologies
  - top-down design, or stepwise refinement
  - bottom-up design
- · Reality: use both
  - top-down: what functionality do I need?
     Avoids designing and building useless functionality
  - bottom-up: what functionality do I know how to provide? Avoids requiring impossible functionality
- Iterate up and down over the design until everything is both useful and feasible
  - $\circ\,$  sometimes overlaps with implementation phase

### **Stepwise refinement**

**Program design** 

What is the problem?

2. Specification

4. Programming

3. Desian

5. Testing

6. Iterate

1. Problem statement and requirements

Detailed description of what the system should do, not how

Explore design space, identify algorithms and key interfaces

Debug and test until the implementation is *correct* and *efficient enough* 

Do the design and implementation conform to the specification?

Implement it in the simplest possible way; use libraries

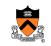

- Top-down design starts with a high-level abstract solution refines it by successive transformations to lower-level solutions refinement ends at programming-language statements
- Key idea: each refinement or *elaboration* must be *small* and *correct* must move toward final solution
- Accompany refinements with assertions
- Refinements use English & pseudocode, but ultimately result in code

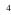

### **Example: library books**

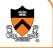

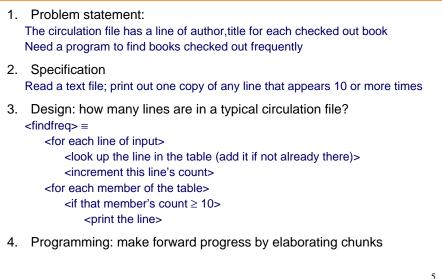

#### What modules?

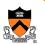

ADT: string table

| Modules: |  |
|----------|--|
|          |  |

symtable.h
symtable.c

interface for string table implementation for string table

#### Elaboration

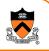

• Some elaborations can be done without defining the ADTs

```
<for each line of input> =
  while (fgets(line, MAXLINE, stdin))
```

#### $< defines > \equiv$

#define MAXLINE 512

#### $< |ocals> \equiv$

char line[MAXLINE];

#### **ADT: string table**

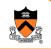

7

#### Next step: re-use, if possible

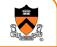

- Avoid some work by searching for an existing module or library that can do the work of SymTable module
- If found, then throw away symtable.h

• Let's pretend we didn't find one

#### A bit of bottom-up design

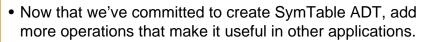

- Don't get carried away! You'll end up doing useless work
- This step is optional: you can always do it later as needed.

#### More of symtable interface

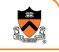

9

void SymTable\_free(SymTable\_T table);
/\* Free table \*/

```
int SymTable_getLength(SymTable_T table);
```

/\* Return the number of bindings in table. It is a checked runtime error for table to be NULL. \*/

/\* Remove from table the binding whose key is key. Return 1 if successful, 0 otherwise.

It is a checked runtime error for table or key to be NULL. \*/

#### Back to the client

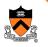

• ADT interface gives enough information to finish the client, main.c

```
<locals> +≡
```

```
SymTable_T table = SymTable_new();
struct stats *v;
```

<includes> += #include "symtable.h";

struct stats {int count;};

#### <global-defs> ≡

(also must define makeStats...)

#### look up the line in the table (add it if not already there)> $\equiv$

```
v = (struct stats *)SymTable_get(table, line);
if (!v) {
    v = makeStats(0);
    SymTable_put(table, line, (void *)v);
}
```

11

### **Finishing the client**

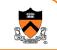

```
<for each member of the table> =
SymTable_map(table, maybeprint, NULL);
```

```
<if that member's count \geq 10, print the line> =
```

```
if (((struct stats*)stats)->count >= 10)
```

```
fputs(key, stdout);
```

### **ADT** implementation

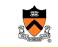

13

- Now, begin to design the ADT implementation
- Start with a simple algorithm / data structure
  - It's good for debugging and testing the interface
  - Maybe it's good enough for the production system -- that would save the work of implementing a clever algorithm

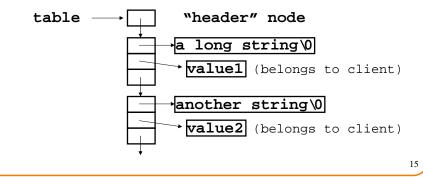

#### What the client main looks like

```
int main(int argc, char *argv[]) {
    char line[MAXLINE];
    SymTable_T table = SymTable_new();
    struct stats *v;
    while (fgets(line, MAXLINE, stdin)) {
        v = (struct stats *)SymTable_get(table, line);
        if (!v) {
            v = makeStats(0);
              SymTable_put(table, line, (void *)v);
        }
        incrementStats(v,1);
    }
    SymTable_map(table, maybeprint, NULL);
    return EXIT_SUCCESS;
    }
```

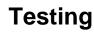

- 5. Testing: findfreq works, but runs too slowly on large inputs. Why?
   Improve symtable's implementation; don't change its interface
- Solution: use a hash table A symtable will be a pointer to an array of TABLESIZE linked lists "Hash" the string into an integer h

```
let i = h % TABLESIZE
search the ith linked list for the string, or
```

add the string to the head of the ith list

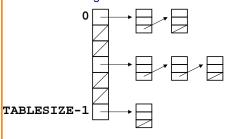

#### How large an array?

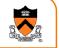

17

19

Array should be long enough that "bucket" size is 1.

If the buckets are short, then lookup is fast.

If there are some very long buckets, then average lookup is slow.

This is OK:

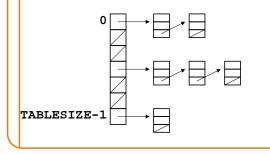

# The need for a good hash function 💑

Array should be long enough that average "bucket" size is 1.

If the buckets are short, then lookup is fast.

If there are some very long buckets, then average lookup is slow.

This is not so good:

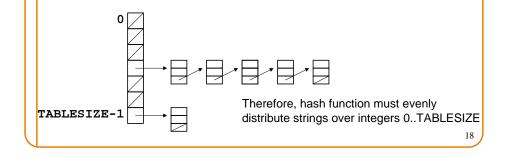

### A reasonable hash function

```
How to hash a string into an integer?
Add up all the characters? (won't distribute evenly enough)
How about this: (Σ a<sup>i</sup>x<sub>i</sub>) mod c (best results if a,c relatively prime)
• Choose a = 65599, c = 2<sup>32</sup>
unsigned hash(char *string) {
    int i; unsigned h = 0;
    for (i=0; string[i]; i++)
        h = h * 65599 + string[i];
    return h;
}
• How does this implement (Σ a<sup>i</sup>x<sub>i</sub>) mod c ?
```

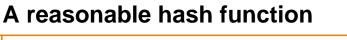

```
How to hash a string into an integer?

Add up all the characters? (won't distribute evenly enough)

How about this: (\Sigma a^i x_i) \mod c (best results if a,c relatively prime)

• Choose a = 65599, c = 2<sup>32</sup>

unsigned hash(char *string) {

int i; unsigned h = 0;

for (i=0; string[i]; i++)

h = h * 65599 + string[i];

return h;

}

• How does this implement (\Sigma a^i x_i) mod c ?

20
```

#### Hash table in action

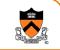

#### Example: TABLESIZE = 7

Lookup (and enter, if not present) these strings: the, cat, in, the, hat Hash table initially empty.

First word: the. hash("the") = 965156977. 965156977 % 7 = 1.

Search the linked list table [1] for the string "the"; not found.

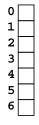

#### Hash table in action

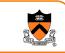

21

Second word: "cat". hash("cat") = 3895848756. 3895848756 % 7 = 2. Search the linked list table[2] for the string "cat"; not found

Now: table[2] = makelink(key, value, table[2])

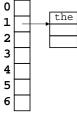

#### Hash table in action

#### Example: TABLESIZE = 7

Lookup (and enter, if not present) these strings: the, cat, in, the, hat Hash table initially empty.

First word: "the". hash("the") = 965156977. 965156977 % 7 = 1.

Search the linked list table[1] for the string "the"; not found

Now: table[1] = makelink(key, value, table[1])

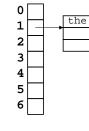

22

#### Hash table in action

Third word: "in". hash("in") = 6888005. 6888005% 7 = 5. Search the linked list table[5] for the string "in"; not found Now: table[5] = makelink(key, value, table[5])

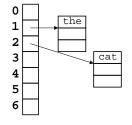

#### Hash table in action

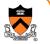

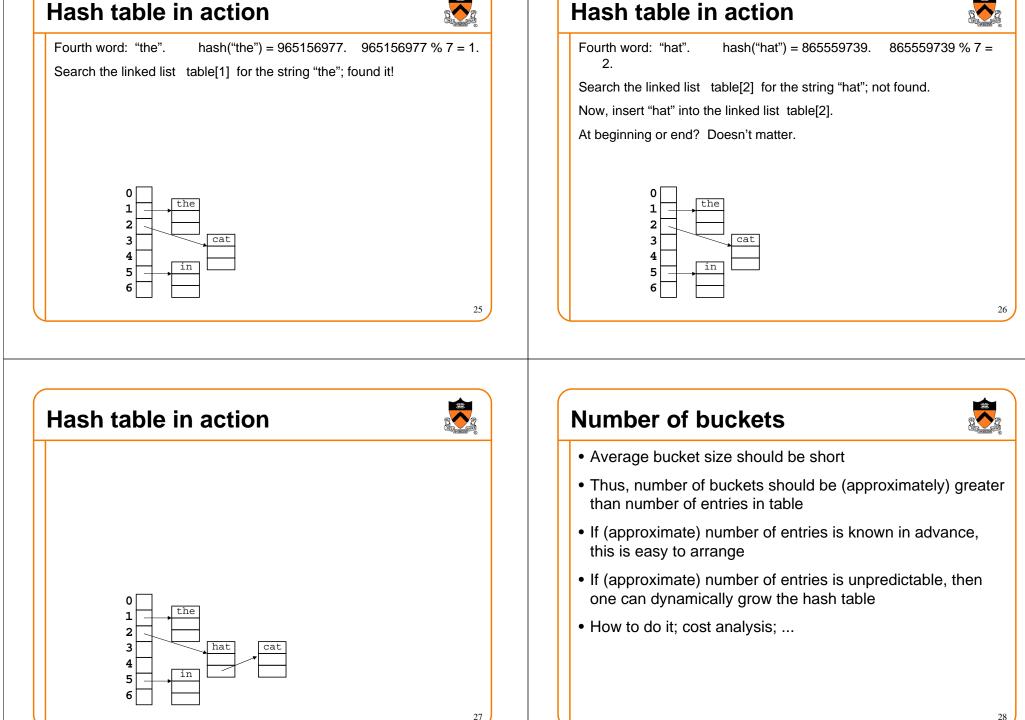

## **References on hashing**

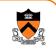

29

- Kernighan & Pike, Practice of Programming, §2.9
- Hanson, C Interfaces and Implementations, §3.2